# **CJ**系列串行通信单元 **CJ1W-SCU**

## 支持与外部设备高速连接的串行 通信单元

• 每个串行通信单元都提供了两个串行通信端口:RS-232C 和RS-422A/485,并且可分别为协议宏、上位 链接、 NT链接、串行网关和无协议中的每个端口设 定串行通信方式。

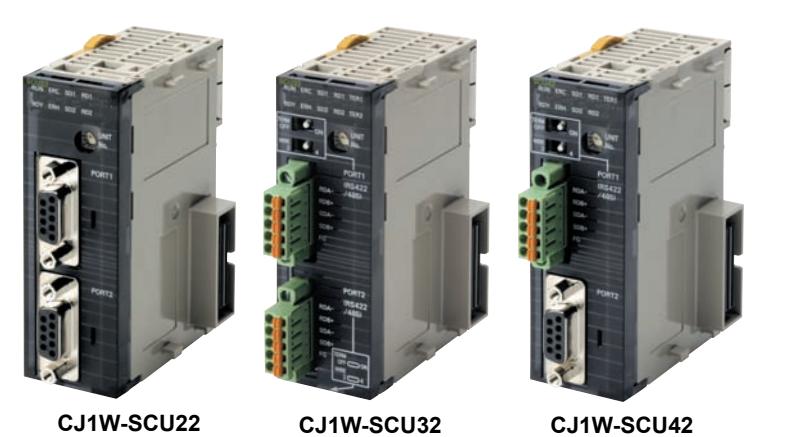

注: 本产品目录中刊载的CJ1W-SCU□1-V1已于2023年3月末停产。

### 功能

- 向CPU装置或扩展装置安装最多16个CPU总线单元 (包括这些串行通信单元)可创建带有最多32个串行通信端口的系统。
- 将NT-AL001RS-232C/RS-442A链接适配器连接到RS-232C端口以启用1:N通信。
- · 通过CJ1W-SCU□2, 您可以使用更快的通信速度 (最多230.4kbps)和更快的CPU单元数据传送, 以连接到高速外部设备。

### 系统配置

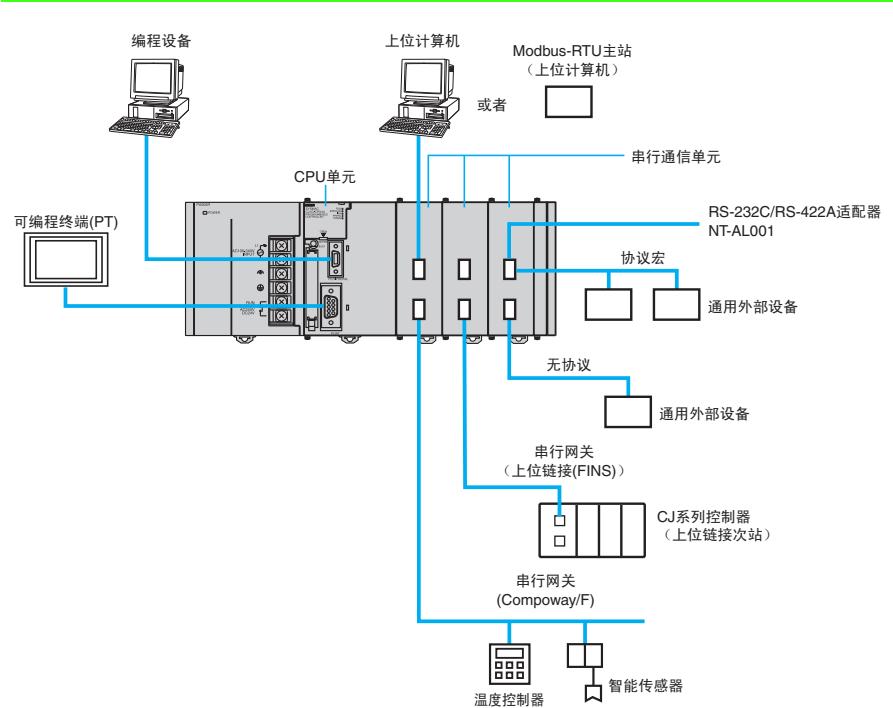

### 种类

#### 国际标准

•标准缩写如下 : U : UL, U1 : UL (危险区域的类别I子类2产品), C : CSA, UC : cULus、 UC1 : cULus (危险区域的类别I子类2产品), CU : cUL, N : NK、 L:Lloyd和CE : EC指令。 • 有关这些标准的详细信息和适用条件, 请联系欧姆龙代表处。

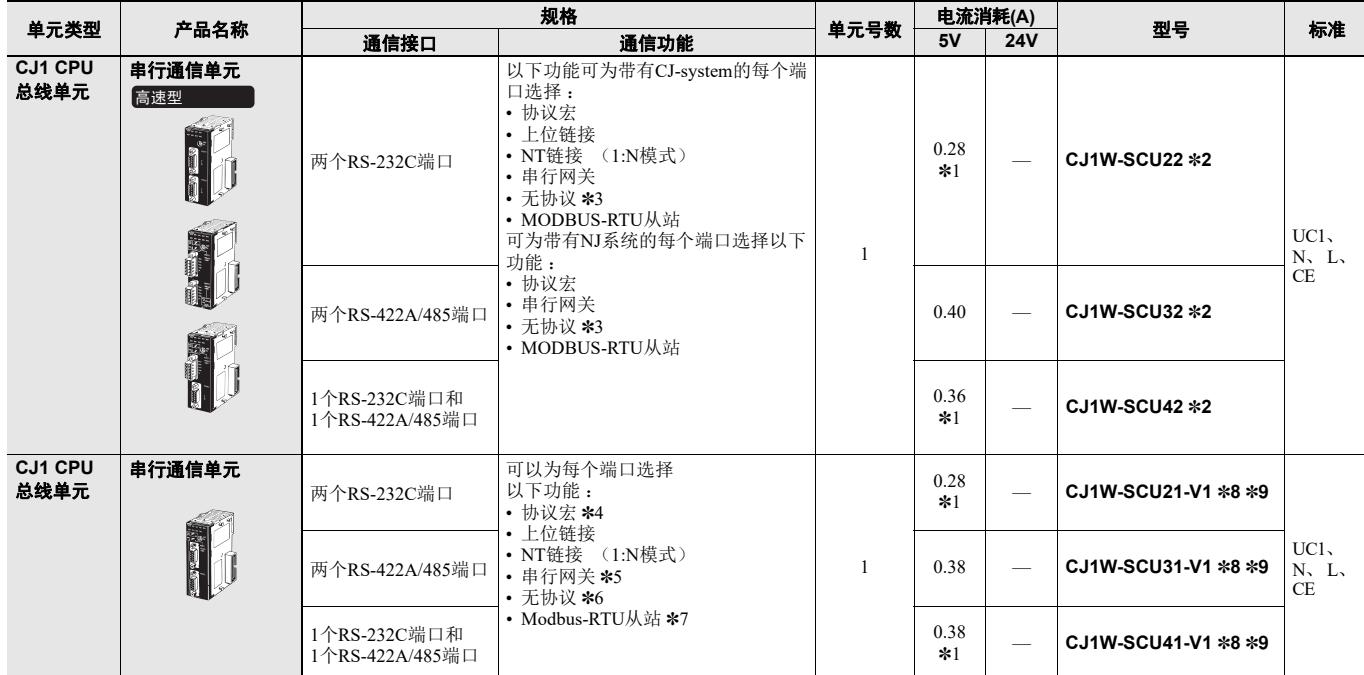

\*1. 使用NT-AL001 RS-232C/RS-422A转换单元时, 此值按每单元0.15A的增量增加。

\*2. 简易备份功能和中断通知功能不能用于NJ系统。

\*3. 使用SerialRcvNoClear指令时, 需搭配单元版本为2.1或更新版本的串行通信单元、 单元版本为1.03或更新版本的CPU单元和单元版本为1.04或更高版本的Sysmac Studio软件。

\*4. 当CPU单元设定为运行模式时, 可激活协议宏跟踪功能。(监控模式不可用于NJ系列CPU单元。)<br>\*5. 仅串行通信单元Ver.1.2和以上版本支持串行网关功能。<br>\*6. 仅串行通信单元Ver.1.2和以上版本 (同时还需要安装CS1/CJ1 CPU单元Ver.3.0以上版本或CJ2 CPU单元) 支持无协议功能。

\*7. 仅串行通信单元Ver.1.3和以上版本支持Modbus-RTU从站功能。

\*8. 此单元无法与Machine Automation Controller NJ系列配合使用。

\*9. 2023年3月停产的产品。

### 附件

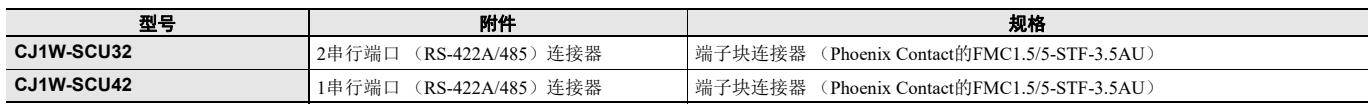

注: CJ1W-SCU22, CJ1W-SCU21-V1, CJ1W-SCU31-V1, CJ1W-SCU41-V1不附带串行端口连接器。使用串行端口时,请一并购买串行端口连接用连接器。 插头: XM3A-0921(欧姆龙生产)或同等产品<br>外壳: XM2S-0911-E(欧姆龙生产)或同等产品

#### 可安装装置

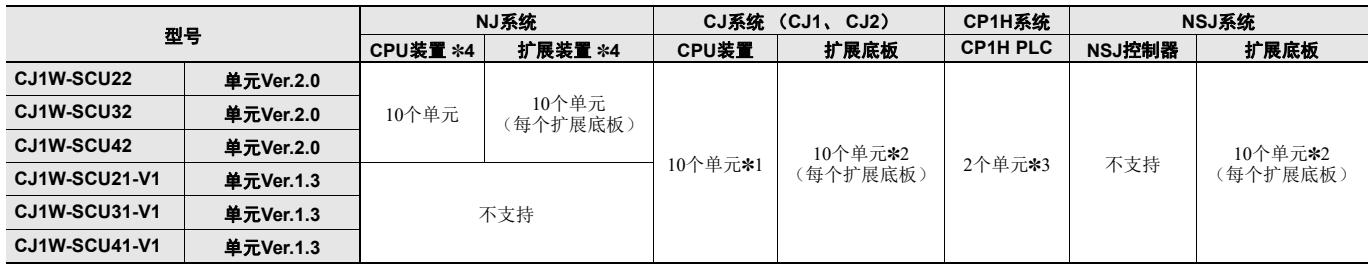

注: 可能无法将许多单元安装到装置,具体取决于其他单元的电流消耗。<br>\*1. 这是CJ2H-CPU6□CJ2H CPU单元(无EtherNet/IP)和CJ1W-PA205□或CJ1W-PD025电源单元的单元数。(不使用NT-AL001时)<br>\*2. 这是CJ1W-PA205□或CJ1W-PD025电源单元的单元数。

\*3. 需要一个CP1W-EXT01 CJ单元适配器

\*4. 共16单元,包括所有其他CPU总线单元。

规格

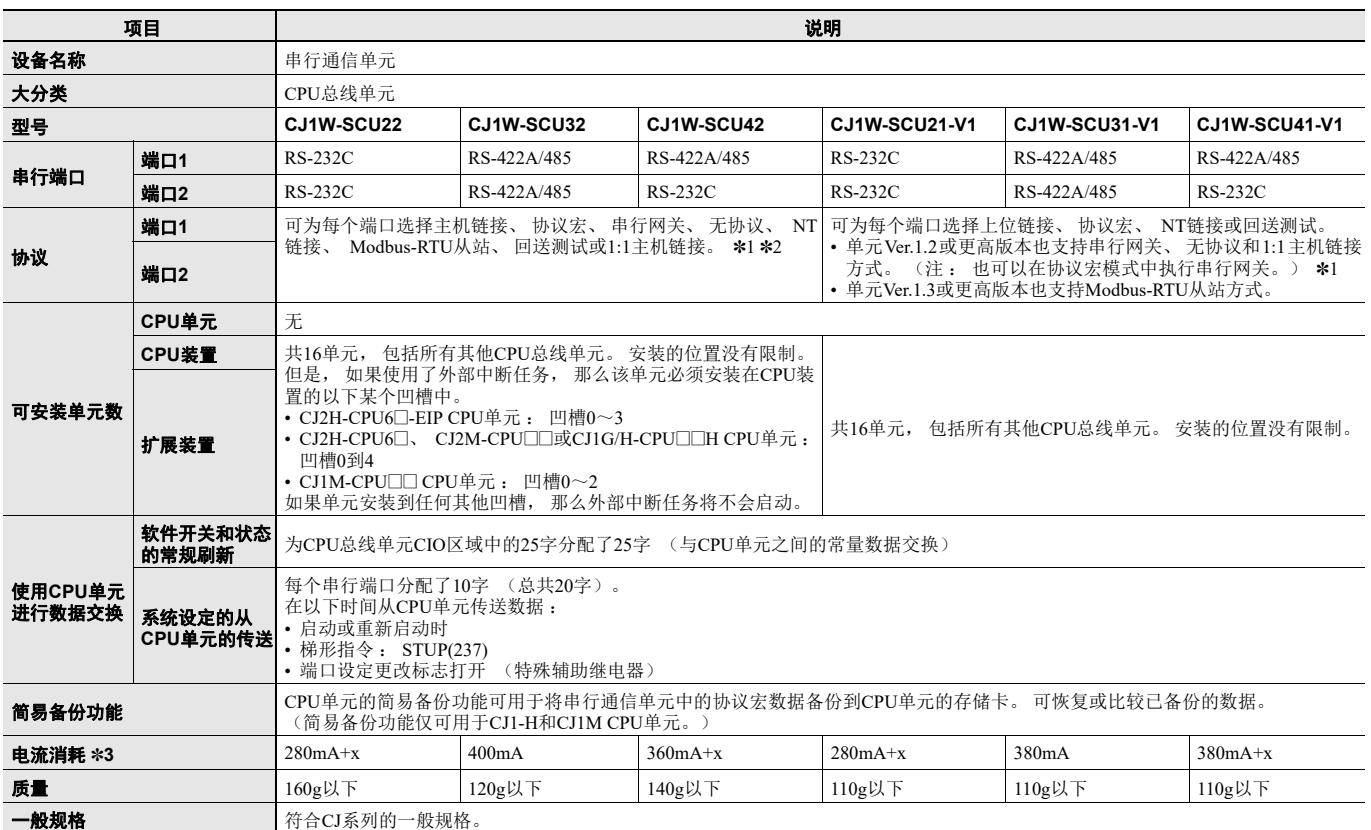

\*1. 串行网关:也可以在协议宏模式中执行串行网关。

\*2. 无协议:在无协议模式中接收数据时可执行外部中断任务。如果使用了单元版本1.1或更高版本的CJ2H CPU单元和CJ2M CPU单元, 那么也可使用高速通信指令  $(DRXDU(261)$ 和DTXDU $(262)$ )。

\*3. 电流消耗为一个串行通信单元一个指令。当NT-AL001链接适配器连接到串行通信单元时,将从单元向链接适配器提供电源。必须为所连接的每个链接适配器添加 0.15A的电流消耗。在上述规格中, "x"指示必须为连接了NT-AL001链接适配器的每个端口添加0.15A以提供所需的5V电源。

### ● 主机链接规范

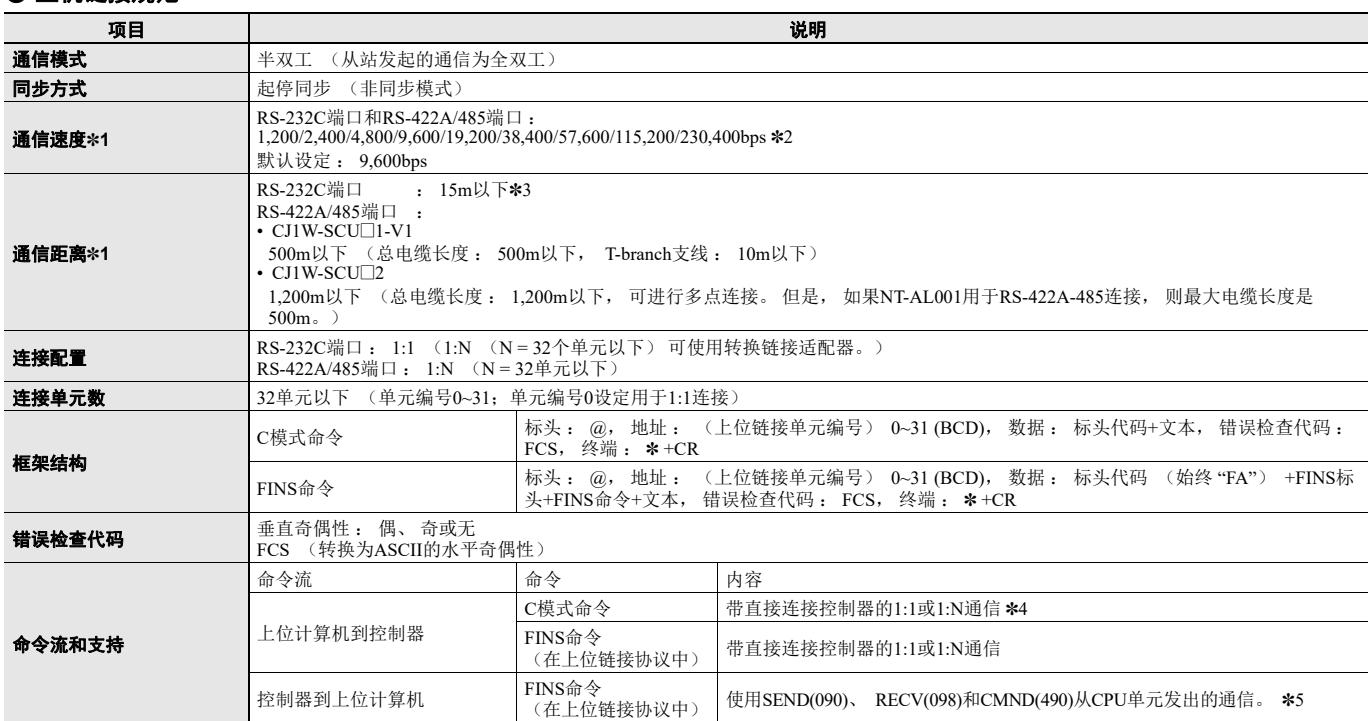

**\*1.** 确认连接的设备支持的通信速度和通信距离。<br>**\*2.** 需要CJ1W-SCU□2才能进行230,400bps通信。<br>**\*3.** RS-232C的最大电缆长度是15m。但是,RS-232C标准不包含超过19.2Kbps的通信速度。请参见**要连接的设备的手册**,以确认支持。

\*4. 必须在上位计算机上准备指定的框架格式,然后发送。 \*5. 上位计算机必须解释命令并以正确的格式返回响应。 上位计算机与控制器之间的连接必须是1:1。

#### ● 协议宏功能规格

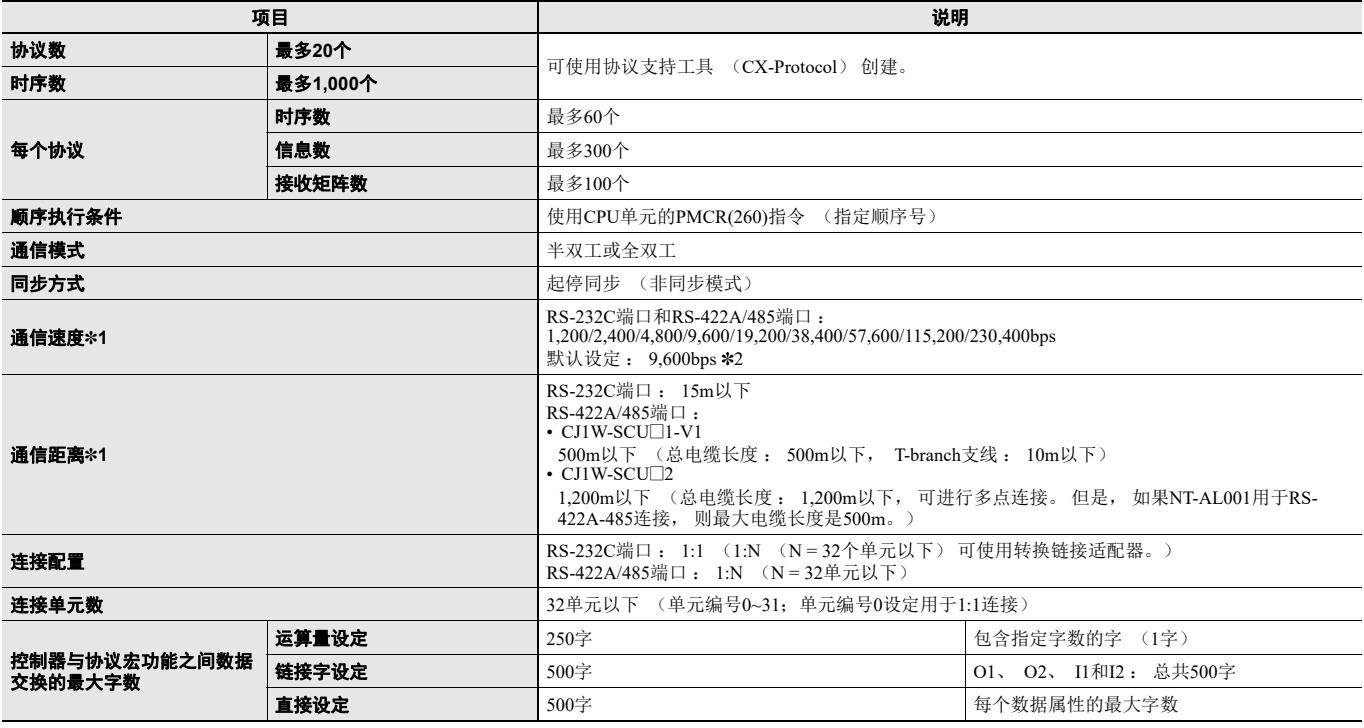

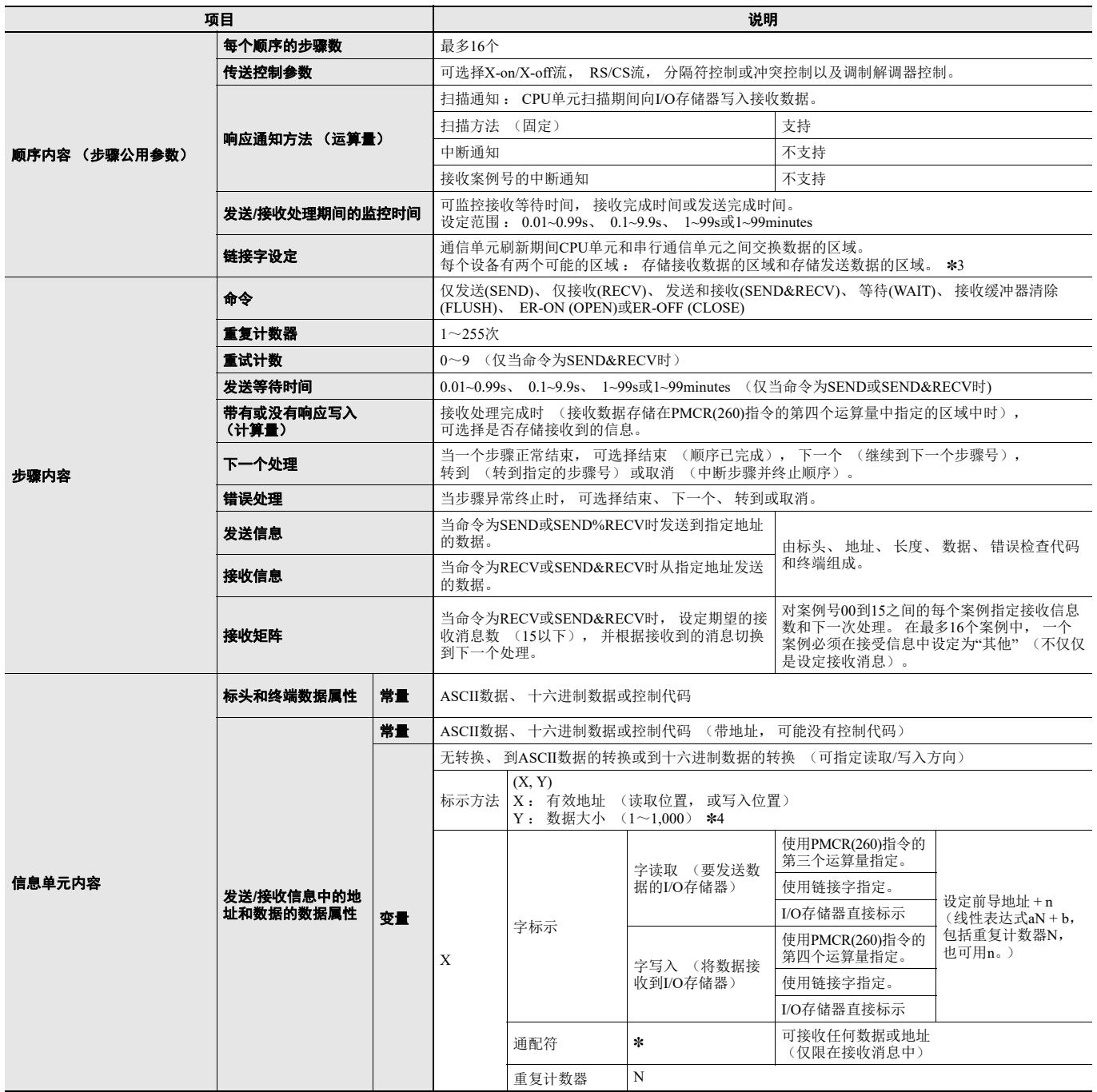

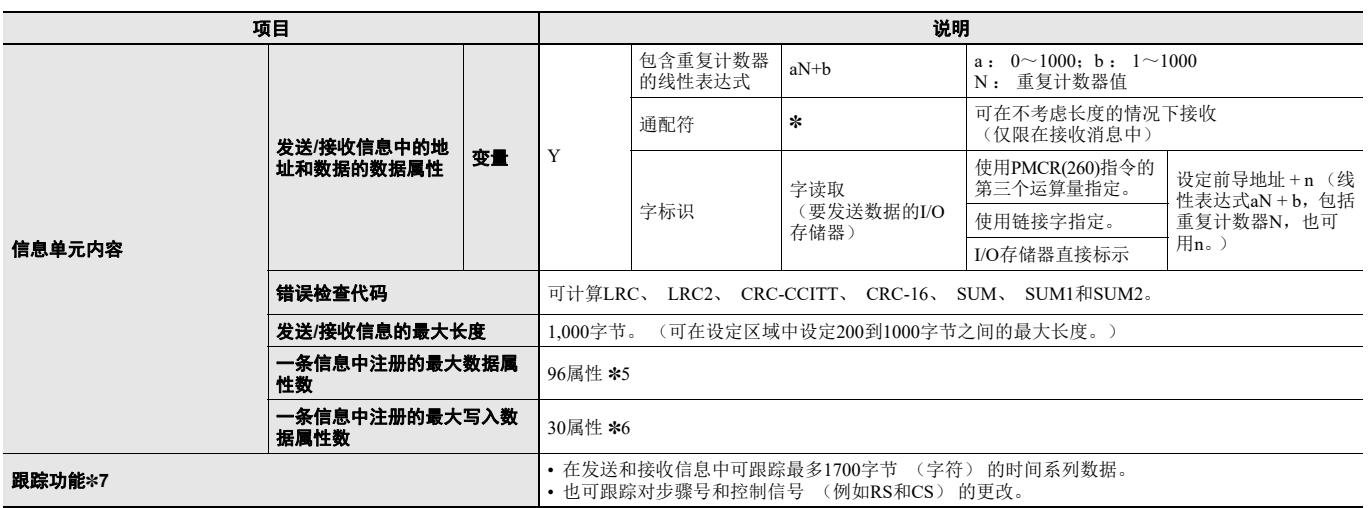

\*1. 通信速度和通信距离有时取决于远程设备。

\*2. 使用单元V1.2或更高版本时可选择57,600bps的通信速度。(不可能是115,200bps)。需要CJ1W-SCU@2才能进行115,200或230,400bps通信。

\*3. 除了先前基于请求的I/O刷新之外, 1.2或更高版本还支持连续I/O刷新。

\*4. 数据大小是传送路径上的字节数。 \*5. CX-Protocol可用于为每条信息注册最多96个属性。

\*6. 如果在一条信息中注册了超过31个写入属性,那么执行协议宏时将发生宏语法错误。<br>\*7. CPU单元设置为运行 / 监控模式。(监控模式不可用于NJ系列CPU单元。)<br>**注:** 以协议宏模式使用2线RS-422A/485通信时,仅为发生控制参数设定调制解调器控制。 并且不要使用RS/CS流控制。

#### ● 串行网关规格

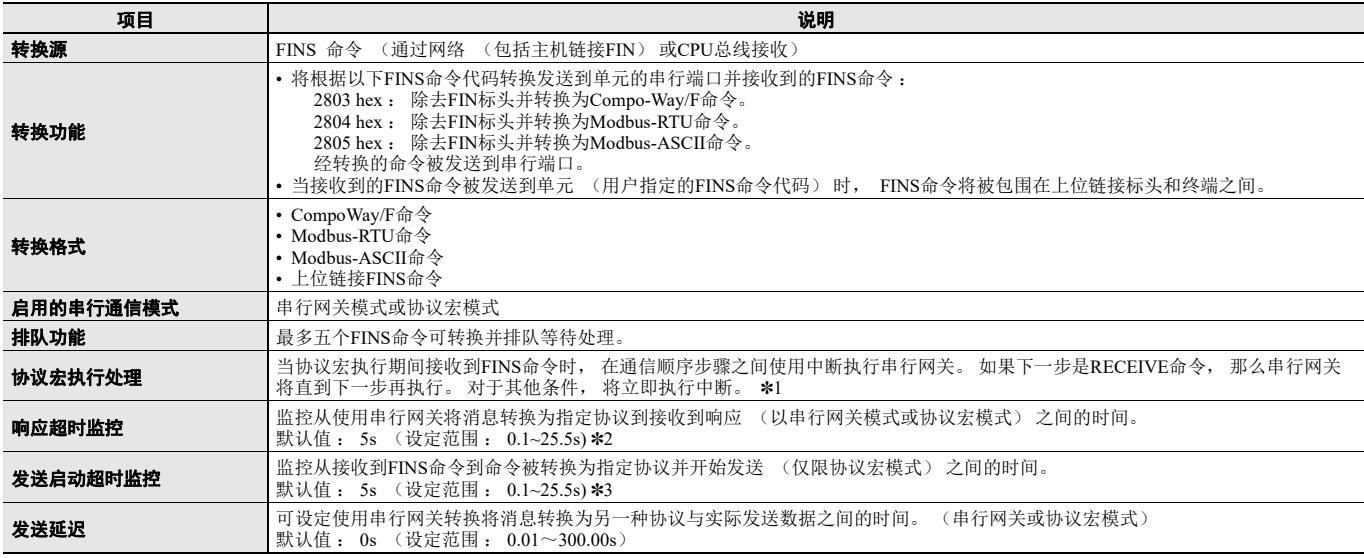

\*1. 串行网关执行期间将清除接收缓冲器。

通过打开CIO区中的Serial Gateway Prohibit (串行网关禁止)开关可禁止协议宏模式中的串行网关。 \*2. 发生超时时, FINS结束代码 (0205 hex:响应超时)会返回到FINS命令的源,并在超时发生后接收到响应。

\*3. 发生超时时, FINS结束代码 (0204 hex:远程节点繁忙)会返回到FINS命令的源。将不会执行发送处理,并将丢弃接收到的FINS命令。

#### ● 无协议 抓放

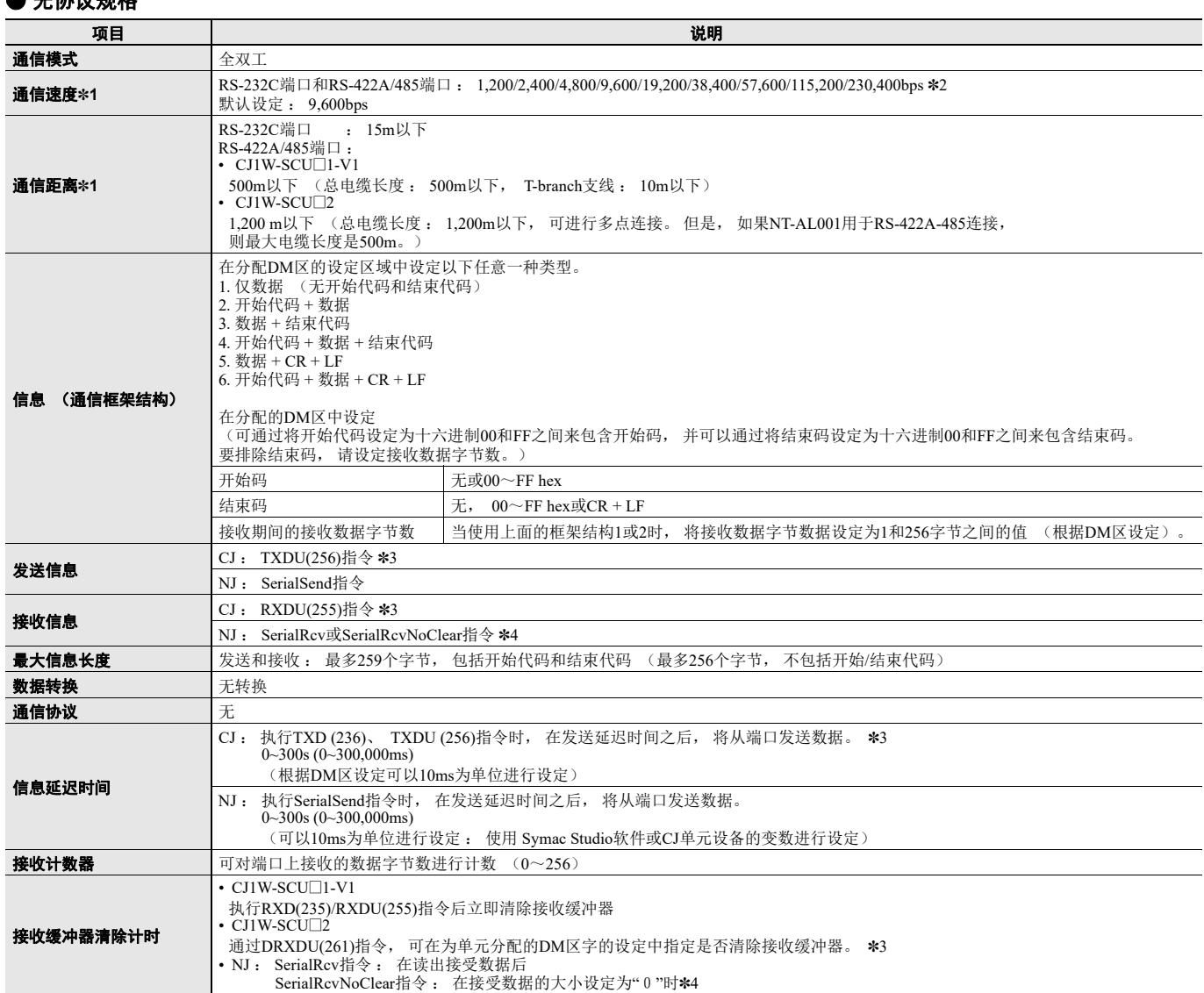

\*1. 通信速度和通信距离有时取决于远程设备。

**\*2.** 需要CJ1W-SCU□2才能进行115,200或230,400bps通信。<br>**\*3.** 仅当CJ1W-SCU□2串行通信单元链接到V1.1或更高版本的CJ2H CPU单元和CJ2M CPU单元时, 才可使用DTXDU (262) 和DRXDU (261)指令。<br>**\*4.** 使用SerialRcvNoClear指令时, 需搭配单元版本为2.1或更新版本的串行通信单元、 单元版本为1.03或更新版本的CPU单元和单元版本为1.0 Studio软件。

#### ● **Modbus-RTU**规格

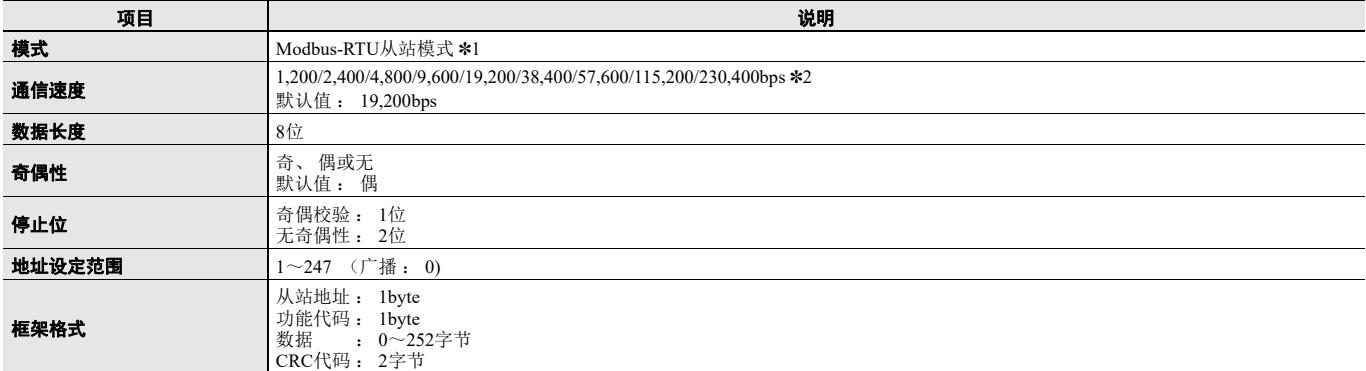

\*1. 不支持Modbus-ASCII模式。

\*2. 需要CJ1W-SCU□2才能进行230,400bps通信。

#### ● 支持的命令

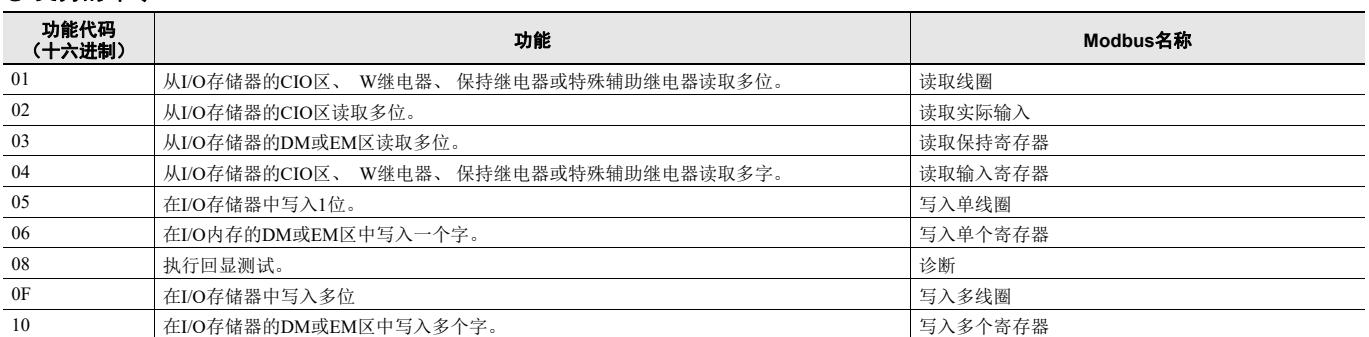

### 单元版本和制造日期**/**批号

#### ● CJ1W-SCU□1-V1

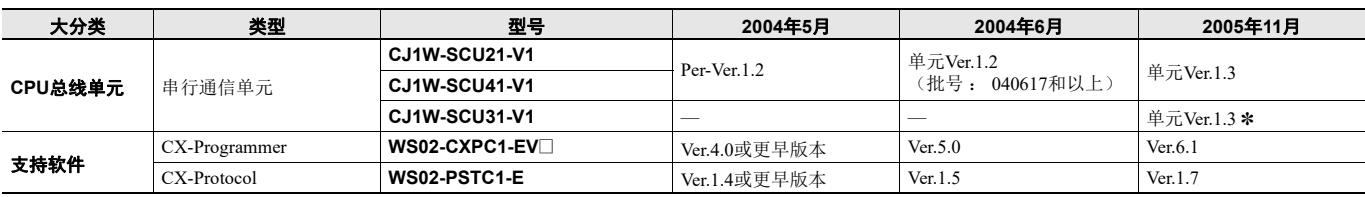

\* 2006年4月可用

#### ● CJ1W-SCU<sup>1</sup>2

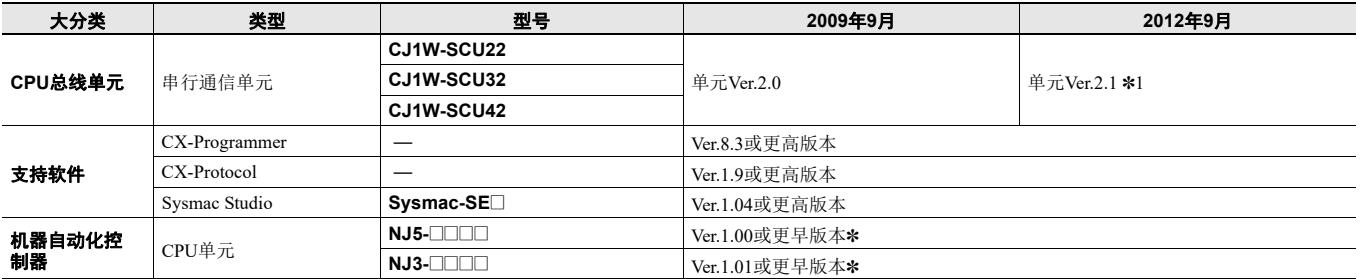

\* 使用SerialRcvNoClear指令时,需搭配单元版本为2.1或更新版本的串行通信单元、单元版本为1.03或更新版本的CPU单元和单元版本为1.04或更高版本的Sysmac Studio 软件。

### 单元版本的功能支持

#### **● 单元Ver.2.1的功能支持**

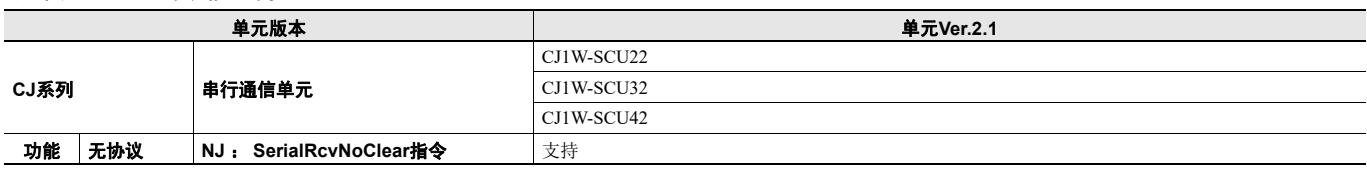

#### **● 单元Ver.2.0的功能支持**

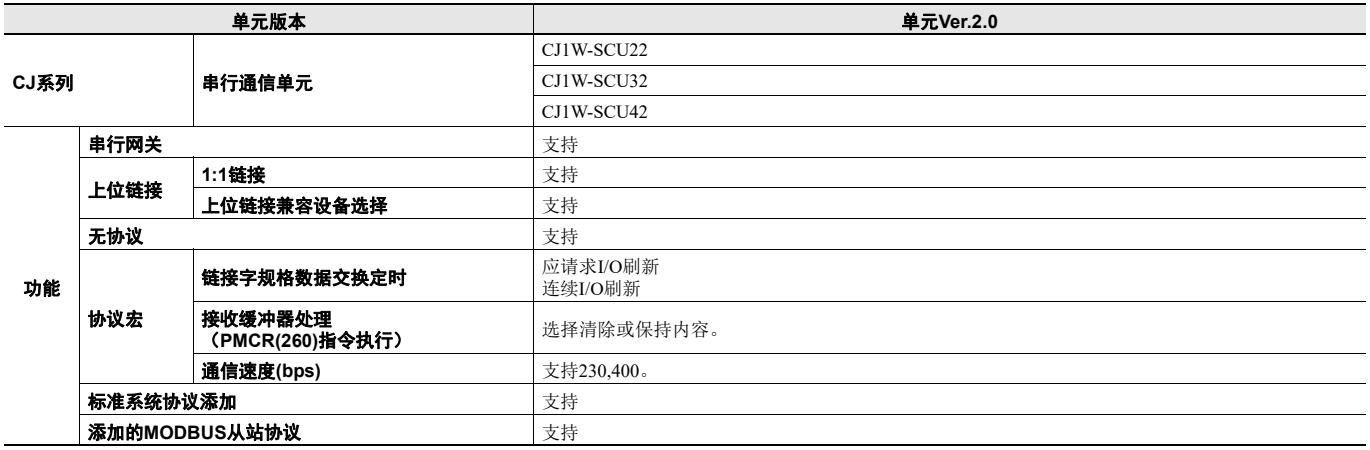

#### ● 单元**Ver.1.2**和单元**Ver.1.3**的功能支持

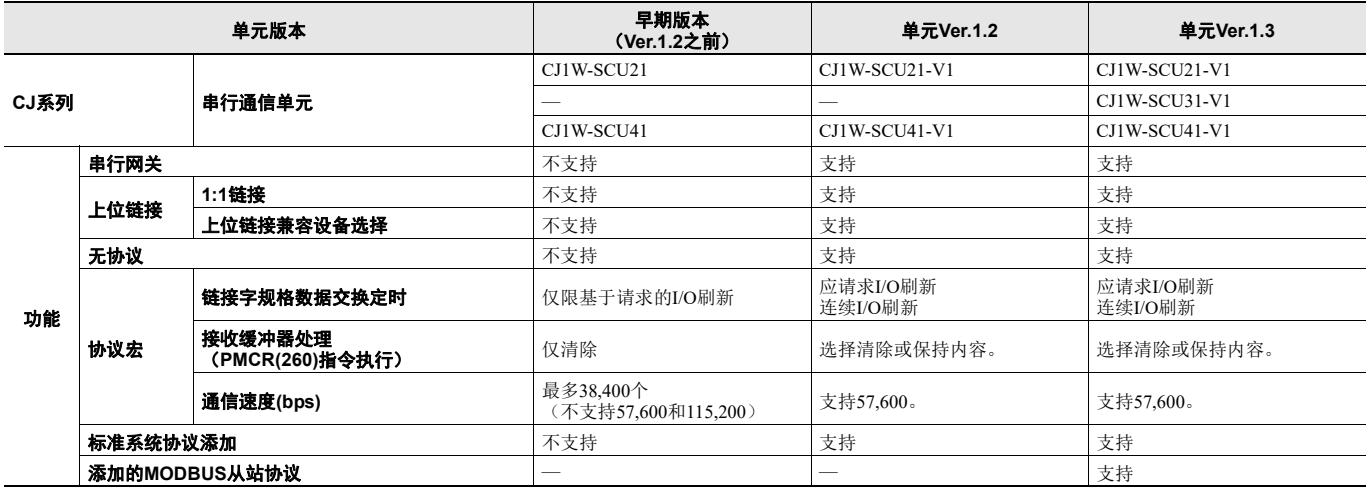

注: 确保使用无协议方式时使用了单元版本为CS1/CJ1 CPU单元Ver.3.0以上版本或CJ2 CPU单元。

### 外部接口

#### 串行通信单元为外部接口提供了两个通信端口:**RS-232C**和**/**或**RS-422A/485**端口。

#### CJ1W-SCU21-V1/SCU22

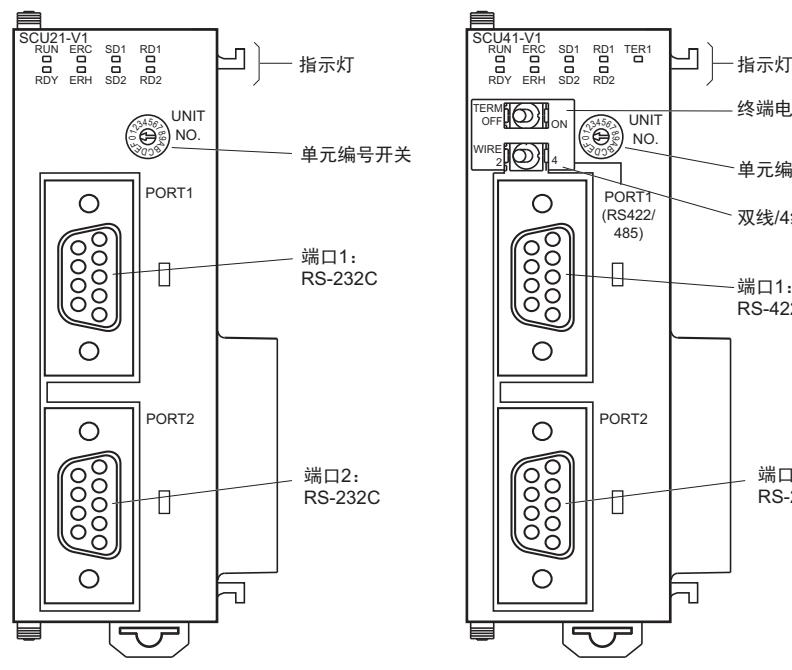

CJ1W-SCU41-V1 SCU41-V1<br>RUN ERC SD1 RD1 TER1 RD1<br>RD<br>RD2 SD1 RDY ERH SD2 姿端电阻开关 TERM (O) UNI<sup>-</sup> 455) UNI<br>R**O**SO NO. WIRE 4 单元编号开关 PORT ∩ (RS422/ 、<br>双线/4线开关  $(485)$ (၀၀၀၀)<br>(၁၀၀၀)  $\overline{+}$ 端□1 · RS-422A/485  $\circ$ PORT2  $\circ$ (၁၀၀၀)<br>၁၀၀၀) 端□2・ RS-232C ij  $\circ$  $\overline{\mathbf{1}}$  $\overline{\phantom{a}}$ 

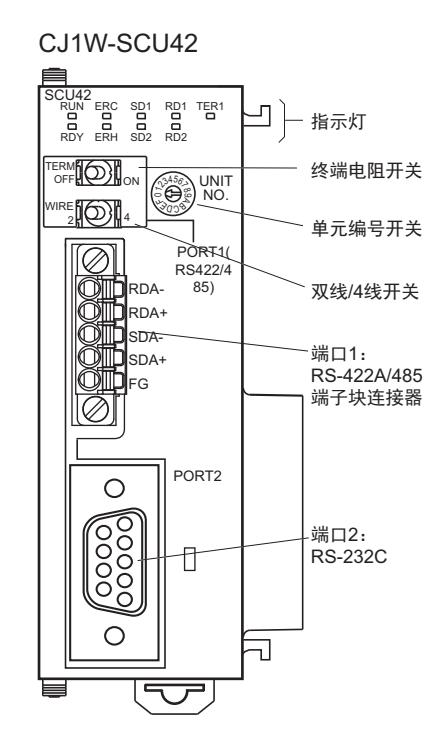

#### CJ1W-SCU31-V1

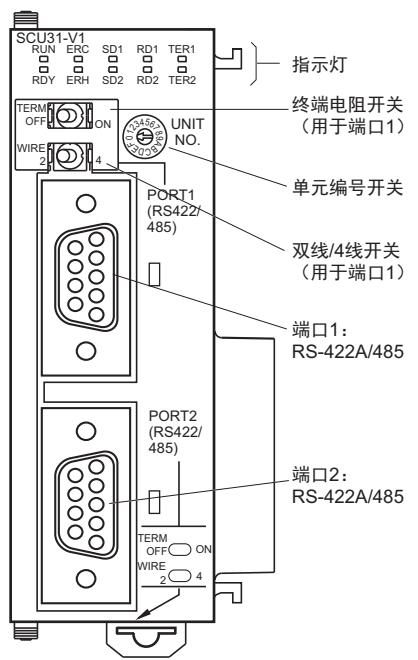

#### SCU32<br>RUN ERC SD1 RD1 TER1 RUN ERC SD1 ┚ - 指示灯 RDY ERH SD2 RD2 TER2 终端电阻开关 TERM (O) 01334 UNIT<br> 0239 NO.<br> 0399 NO. (用于端口1) WIRE **IO)I** 单元编号开关  $\textcircled{\scriptsize{2}}$ PORT1 (RS422/ 485) RDA-RDA+ 双线/4线开关 <u></u><br>(用于端口1) SDA-SDA+ FG 端口1: RS-422A/485端 Ø 子块连接器 PORT2  $\overline{\textcircled{\it}}$ (RS422/ 485) RDA-RDA+ 端口2: RS-422A/485 SDA-……………<br>端子块连接器 SDA+ TERM<br>OFF ON lN FG  $\overline{\mathbb{R}}_2^{\text{WIRE}}$ Ø  $\overline{\mathsf{d}}$

CJ1W-SCU32

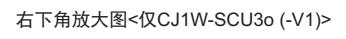

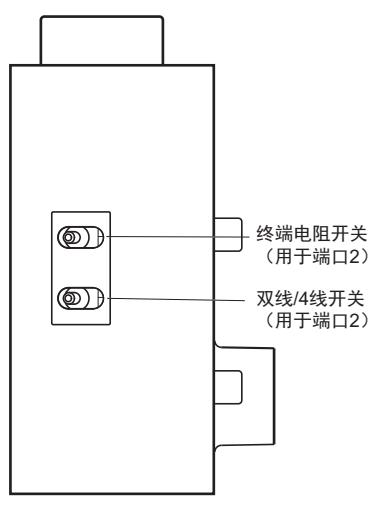

### **RS-232C**端口和**RS-422A/485**端口的规格

#### ● RS-232C端口

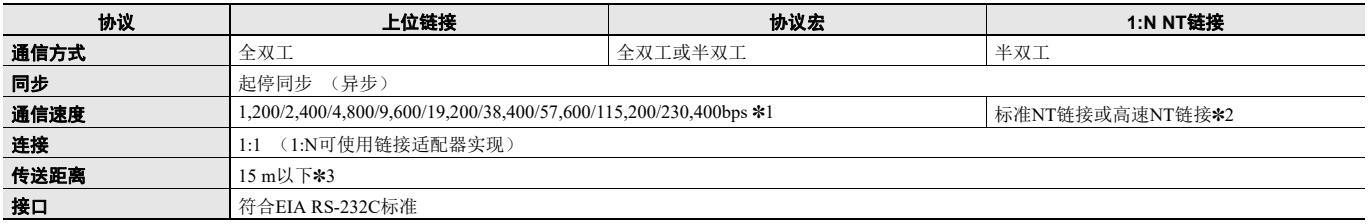

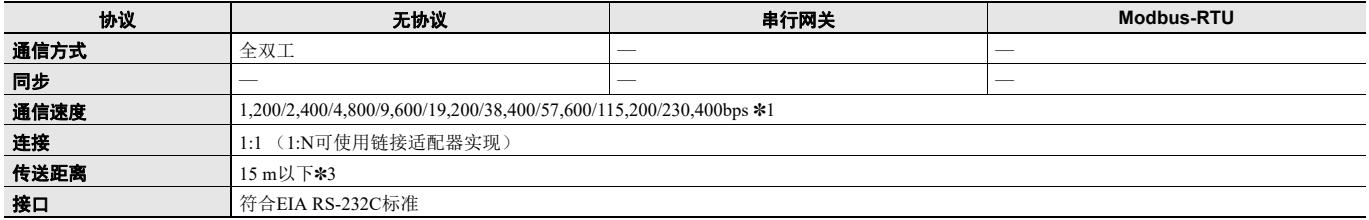

\*1. 需要CJ1W-SCU@2才能进行230,400bps通信。

\*1. 需要SS-1. SSSU25, http://www.photophot.html<br>\*2. 高速NT链接仅适用于1999年12月20日或之后生产的串行通信单元。在早期型号中, 仅标准NT链接可用。

\*3. RS-232C的最大电缆长度是15m。但是, RS-232C标准不包含超过19.2Kbps的通信速度。请参见要连接的设备的手册, 以确认支持。

#### ● 连接器引脚布局

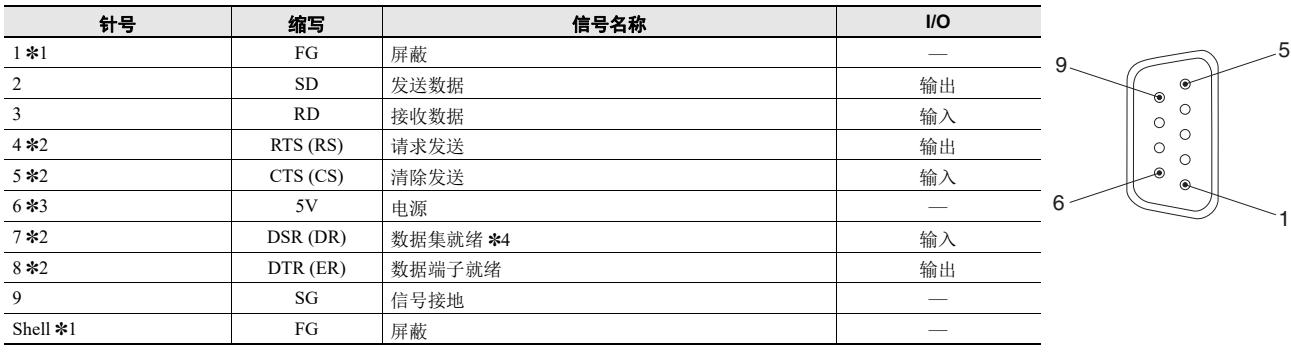

\*1. 引脚1和外壳连接到电源的接地端(GR)而不是串行通信单元。因此,通过使电源单元的GR接地,可让电缆屏蔽接地。<br>\*2. 可在为CIO区分配的字中监视RTS (RS)、 CTS (CS)、 DSR (DR)和DTR (ER)信号的状态。有关详细信息,请参见2-3 I/O内存分配。<br>\*3. 当连接了NT-AL001链接适配器时,需要引脚6 (5V)。

\*4. DSR信号用于监视信号电缆。它也可用作CD (载波检测)信号。(DSR信号不会影响系统操作,并可由用户使用。)

注: 请勿将引脚6的5V电源连接到NT-AL001链接适配器之外的任何外部设备。否则,可能损坏外部设备和串行通信单元。

提供了以下电缆来连接到NT-AL001链接适配器。我们建议使用这些电缆。

NT-AL001连接电缆:XW2Z-070T-1 (0.7m)

#### XW2Z-200T-1 (2m)

#### 适用的连接器

插头: XM3A-0921 (欧姆龙生产)或同等产品 外壳: XM2S-0911-E (欧姆龙生产)或同等产品

#### 建议的电缆

UL2426 AWG28 × 5P IFS-RVV-SB (UL认证, Fujikura Ltd.) AWG28 × 5P IFVV-SB (非UL认证, Fujikura Ltd.)

UL2426-SB (MA) 5P × 28AWG (7/0.127) (UL 认证,日立金属株式会社) CO-MA-VV-SB 5P × 28AWG (7/0.127) (非 UL 认证,日立金属株式会社) 电缆长度:15m以下

#### ● RS-422A/485端口

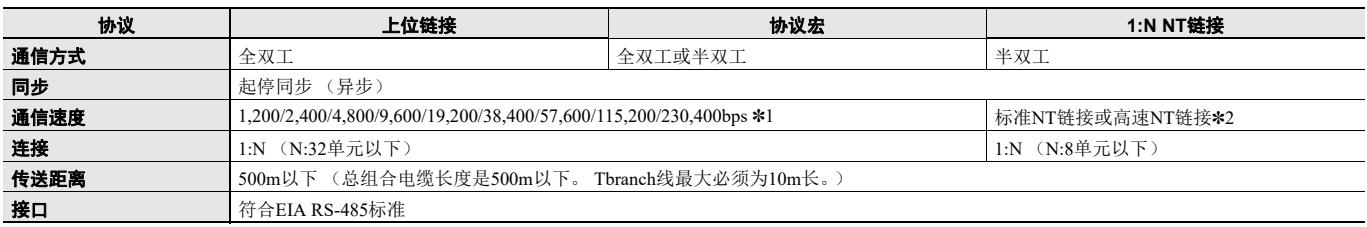

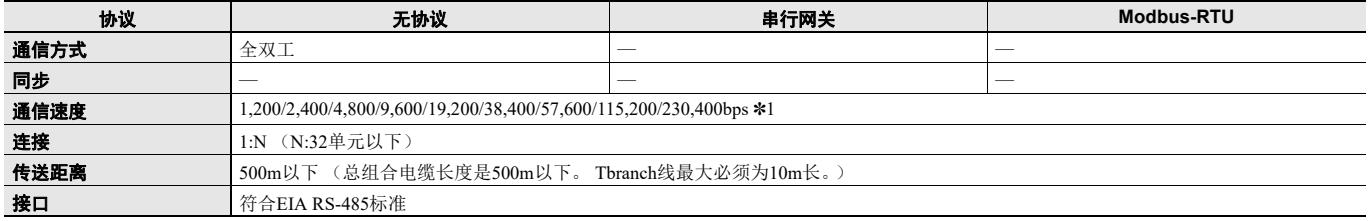

\*1. 需要CJ1W-SCU□2才能进行230,400bps通信。<br>\*2. 高速NT链接仅适用于1999年12月20日或之后生产的串行通信单元。在早期型号中,仅标准NT链接可用。

#### **● 连接器引脚布局 (CJ1W-SCU31-V1/SCU41-V1)**

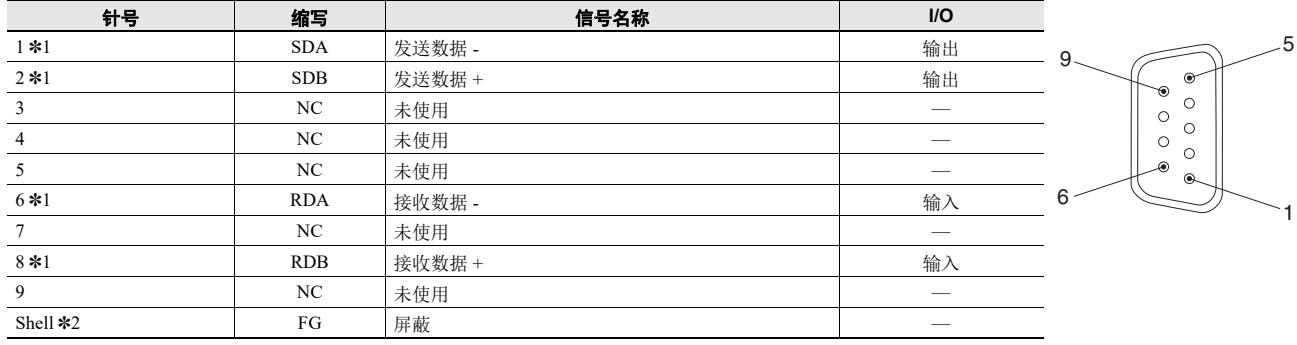

\*1. 使用双线连接时,使用引脚1和2,或引脚6和8。<br>\*2. 外壳连接到电源的接地端子(GR)而不是串行通信单元。因此,通过使电源单元的GR接地,可让电缆屏蔽接地。

注: 通过SDA/B或RDA/B, 远程设备可能倒转信号的极性。接线之前请确保检查极性。

#### 适用的连接器

插头: XM3A-0921 (欧姆龙)或同等产品 外壳: XM2S-0911-E (欧姆龙)或同等产品

#### 建议的电缆

CO-HC-ESV-3P × 7/0.2 (由Hirakawa Hewtech Corp.生产) 电缆长度:500m以下 (总组合电缆长度是500m以下。 Tbranch线最大必须为10m长。)

#### ● 连接器引脚布局**(CJ1W-SCU32/SCU42)**

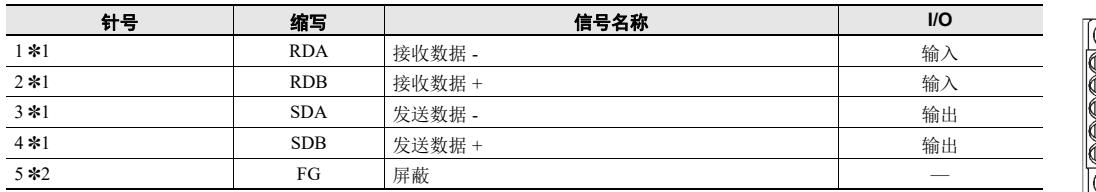

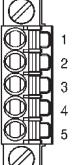

\*1. 对于双线连接,将使用引脚1和2,或3和4。

\*2. 引脚5 (外壳) 通过串行通信单元连接到电源的接地端子。因此可通过将电源接地端子接地来使电缆外壳接地。

注: 如下所示, 信号名称SDA/B和RDA/B不会始终具有相同的极性。进行连接前, 请检查外部设备的极性。

#### 适用的连接器

插头:FMC 1.5/5-STF-3.5AU (Phoenix Contact)

#### 建议的电缆

CO-HC-ESV-3P×7/0.2 (由Hirakawa Hewtech生产) 电缆长度:1,200m以下 (多支路连接)

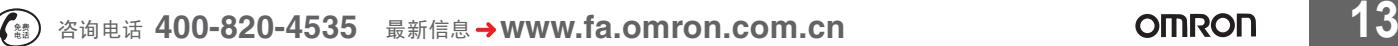

### 外形尺寸 (单位:**mm**)

**CJ1W-SCU22 CJ1W-SCU21-V1/SCU31-V1/SCU41-V1**

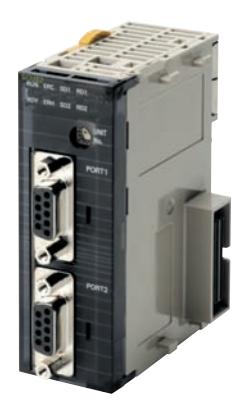

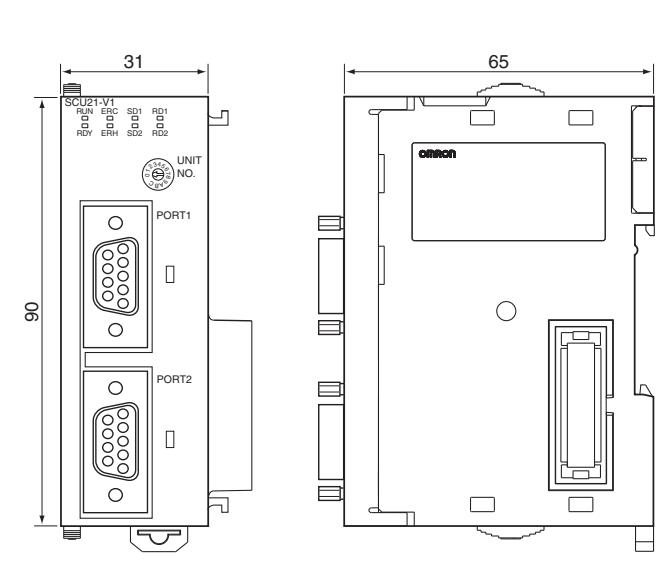

注: 外观会因型号而异。

**CJ1W-SCU32**

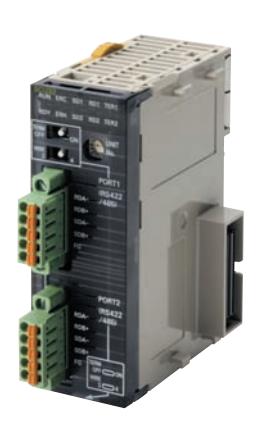

81.9 31 65 ť SCU32<br>RUN ERC SD1 RD1 TER1 ᄓ RUN ERC SD1  $\Box$ RDY ERH SD2 RD2 TER2 TERM (O) O<sub>23</sub> UNIT  $\mathbb{Z}[\hspace{-0.1cm}[ \bigcirc \hspace{-0.1cm}]\hspace{-0.1cm}]}$  $\overline{\textcircled{\varepsilon}}$ PORT1 凹 (RS422/ 485) RDA- $\equiv$  $\begin{array}{c} \n\blacksquare & \blacksquare & \blacksquare \end{array}$ RDA+  $\mathbb{M}$ SDA-SDA+ 90  $\circ$ FG PORT2 (RS422/ 485) I٨ UUUUU RDA-RDA+ SDA-SDA+ FG TERM OFF WIRE 2 ON 4 ᇺ  $\Box$  $\overline{\Box}$ ر<del>ات</del> E

**CJ1W-SCU42**

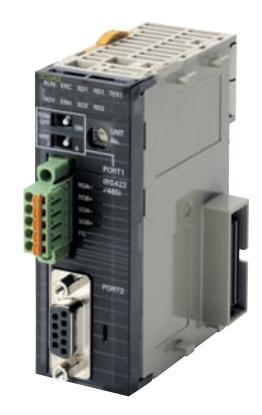

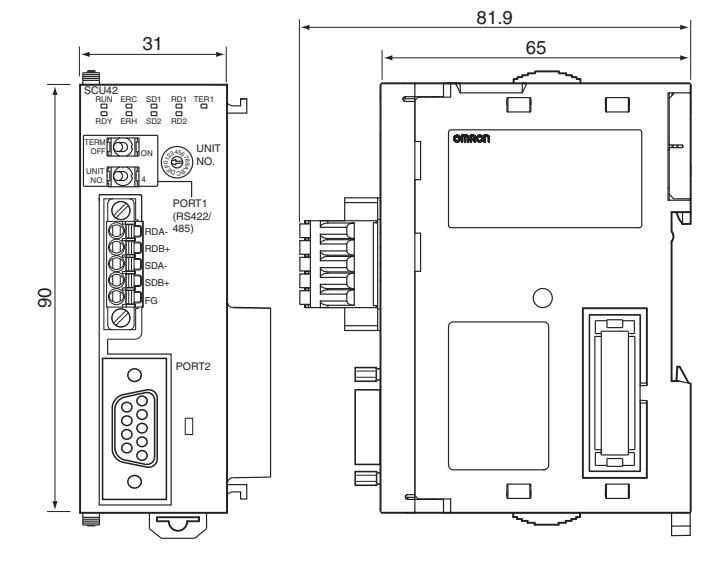

## 相关手册

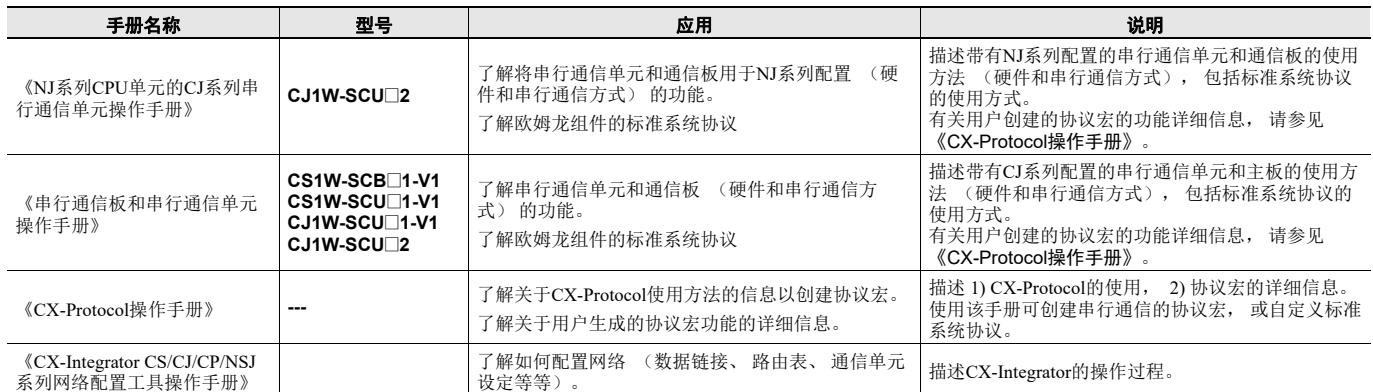

购买欧姆龙产品的客户须知 承诺事项 承蒙对欧姆龙株式会社(以下简称"本公司")产品的一贯厚爱和支持,藉此机会再次深表谢意。 如果未特别约定,无论贵司从何处购买的产品,都将适用本承诺事项中记载的事项。 请在充分了解这些注意事项基础上订购。 1. 定义 本承诺事项中的术语定义如下。 (1) "本公司产品":是指"本公司"的FA系统机器、通用控制器、传感器、电子/结构部件。 (2) "产品目录等":是指与"本公司产品"有关的欧姆龙综合产品目录、FA系统设备综合产品目录、安全组件综合产品目录、电子/机构部件综合产品目录以及其他产品目录、规格书、 使用说明书、操作指南等,包括以电子数据方式提供的资料。 (3) "使用条件等":是指在"产品目录等"资料中记载的"本公司产品"的使用条件、额定值、性能、运行环境、操作使用方法、使用时的注意事项、禁止事项以及其他事项。 (4) "客户用途":是指客户使用"本公司产品"的方法,包括将"本公司产品"组装或运用到客户生产的部件、电子电路板、机器、设备或系统等产品中。 (5) "适用性等":是指在"客户用途"中"本公司产品"的(a)适用性、(b)动作、(c)不侵害第三方知识产权、(d)法规法令的遵守以及(e)满足各种规格标准。 2. 关于记载事项的注意事项 对"产品目录等"中的记载内容,请理解如下要点。 (1) 额定值及性能值是在单项试验中分别在各条件下获得的值,并不构成对各额定值及性能值的综合条件下获得值的承诺。 (2) 提供的参考数据仅作为参考,并非可在该范围内一直正常运行的保证。 (3) 应用示例仅作参考,不构成对"适用性等"的保证。 (4) 如果因技术改进等原因,"本公司"可能会停止"本公司产品"的生产或变更"本公司产品"的规格。 3. 使用时的注意事项 选用及使用本公司产品时请理解如下要点。 (1) 除了额定值、性能指标外,使用时还必须遵守"使用条件等"。 (2) 客户应事先确认"适用性等",进而再判断是否选用"本公司产品"。"本公司"对"适用性等"不做任何保证。 (3) 对于"本公司产品"在客户的整个系统中的设计用途,客户应负责事先确认是否已进行了适当配电、安装等事项。 (4) 使用"本公司产品"时,客户必须采取如下措施:(i)相对额定值及性能指标,必须在留有余量的前提下使用"本公司产品",并采用冗余设计等安全设计(ii)所采用的安全设计必 须确保即使"本公司产品"发生故障时也可将"客户用途"中的危险降到最小程度、(iii)构建随时提示使用者危险的完整安全体系、(iv)针对"本公司产品"及"客户用途"定期 实施各项维护保养。 (5) 因DDoS攻击(分布式DoS攻击)、计算机病毒以及其他技术性有害程序、非法侵入,即使导致"本公司产品"、所安装软件、或者所有的计算机器材、计算机程序、网络、数据库受 到感染,对于由此而引起的直接或间接损失、损害以及其他费用,"本公司"将不承担任何责任。 对于(i)杀毒保护、(ii)数据输入输出、(iii)丢失数据的恢复、(iv)防止"本公司产品"或者所安装软件感染计算机病毒、(v)防止对"本公司产品"非法侵入,请客户自行负责采 取充分措施。 (6)"本公司产品"是作为应用于一般工业产品的通用产品而设计生产的。除"本公司"已表明可用于特殊用途的,或已经与客户有特殊约定的情形外,若客户将"本公司产品"直接 用于以下用途的,"本公司"无法作出保证。 (a) 必须具备很高安全性的用途(例:核能控制设备、燃烧设备、航空/宇宙设备、铁路设备、升降设备、娱乐设备、医疗设备、安全装置、其他可能危及生命及人身安全的用途) (b) 必须具备很高可靠性的用途(例:燃气、自来水、电力等供应系统、24小时连续运行系统、结算系统、以及其他处理权利、财产的用途等) (c) 具有苛刻条件或严酷环境的用途(例:安装在室外的设备、会受到化学污染的设备、会受到电磁波影响的设备、会受到振动或冲击的设备等) (d) "产品目录等"资料中未记载的条件或环境下的用途 (7) 除了不适用于上述3.(6)(a)至(d)中记载的用途外,"本产品目录等资料中记载的产品"也不适用于汽车(含二轮车,以下同)。请勿配置到汽车上使用。关于汽车配置用产品,请咨 询本公司销售人员。 4. 保修条件 "本公司产品"的保修条件如下。 (1) 保修期限 自购买之日起1年。(但是,"产品目录等"资料中有明确说明时除外。) (2) 保修内容 对于发生故障的"本公司产品",由"本公司"判断并可选择以下其中之一方式进行保修。 (a) 在本公司的维修保养服务点对发生故障的"本公司产品"进行免费修理(但是对于电子、结构部件不提供修理服务。) (b) 对发生故障的"本公司产品"免费提供同等数量的替代品 (3) 当故障因以下任何一种情形引起时,不属于保修的范围。 (a) 将"本公司产品"用于原本设计用途以外的用途 (b) 超过"使用条件等"范围的使用 (c) 违反本注意事项"3.使用时的注意事项"的使用 (d) 非因"本公司"进行的改装、修理导致故障时 (e) 非因"本公司"出品的软件导致故障时 (f) "本公司"生产时的科学、技术水平无法预见的原因 (g) 除上述情形外的其它原因,如"本公司"或"本公司产品"以外的原因(包括天灾等不可抗力) 5. 责任限制 本承诺事项中记载的保修是关于"本公司产品"的全部保证。对于因"本公司产品"而发生的其他损害,"本公司"及"本公司产品"的经销商不负任何责任。 6. 出口管理 客户若将"本公司产品"或技术资料出口或向境外提供时,请遵守中国及各国关于安全保障进出口管理方面的法律、法规。否则,"本公司"有权不予提供 "本公司产品"或技术资料。 IC321GC-zh

### 欧姆龙自动化(中国)有限公司

2023.7 注:规格如有变更,恕不另行通知。请以最新产品说明书为准。

**http://www.fa.omron.com.cn/** 咨询热线:**400-820-4535**